# How to Submit a **Youth** Livestock Online Entry

GO TO <a href="https://www.floridastatefairAG.com/">https://www.floridastatefairAG.com/</a>

#### SELECT the "Participants" TAB

CHOOSE "Competitions & Shows" from the dropdown list

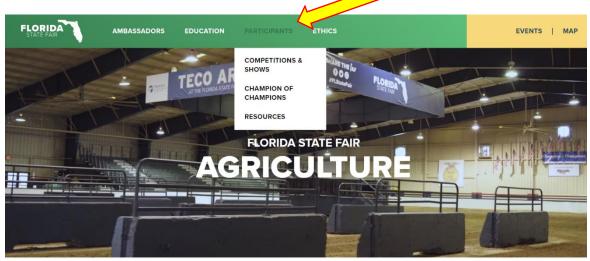

JOIN US NEXT YEAR, FEBRUARY 8-19, 2024

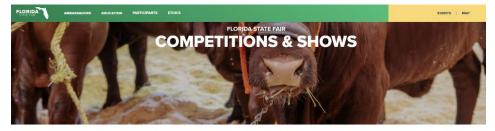

AD RURING PROCESS REFORMATION ETHICS WORKEHOP SCHOLARSHIPS LATE ENTRY POLICY EDUCATIONAL SEMINAR FAR LODGING AG TEACHEREXTENSION AG INCIAT REQUEST

#### 2024 FAIR SEASON COMPETITIONS & SHOWS

The Moriod State Fair holds many approximation competitions and events throughout the year. From the best of the best in synch had one investments competitions to exclusion programs. Bie Al-provident, Bertra Margos and Bertra Moriod approximate of the Florida State Fair. The Florida State Fair stores to other quality competitive programs for Florida's Approximation of the Morioda State Fair. The Florida State Fair stores to other quality competitive programs for Florida's Approximation of the Morioda State Fair. In the Morioda State Fair stores of the quality competitive programs for Florida's Approximation of the Morioda State Fair. Morioda State Fair Stores of the Quality of the Morioda State Fair State et al. The Morioda State Fair State Fair State Fair Stores of the Quality of the Morioda State Fair State et al. The Morioda State Fair State Fair State Fair State Fair State Fair State Fair State Fair State Fair State et al. The Morioda State Fair State Fair State Fair State Fair State Fair State Fair State Fair State Fair State et al. The Morioda State Fair State Fair S

incontage you to once our at the information in regions to each row, au students that are entered in the Hondo states of shuffs floor ministic complete the effects unaling to show an entitinal late to 224 floorists State Fair, shuff within a ther fairs should check that specific fair's rules for ethics qualifications. The lant workshop offered for exhibitors showing the Floorist State Fair will be held in January at Riverwer High School, Riverview, Plenda

Please Note: We are in the process of formulating rules for the 2024 Florida State Fair. Rules and Regulations will be as soon as they are finalized. All Show Information will be posted by October 2023.

Click on the Show you are interested in

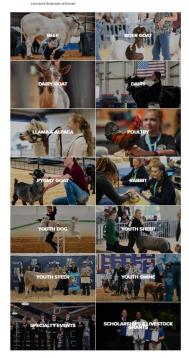

|                               | COMPETITIONS & SHOWS | BEEF SHOW                                                                                                    |
|-------------------------------|----------------------|----------------------------------------------------------------------------------------------------|
|                               | WORKSHOP             | ALL YOU NEED TO KNOW                                                                                                    |
|                               | SCHOLARSHIPS         | We are thrilled that you are interested in the 2023 Florida State Fair.                                                                                                    |
|                               | LATE ENTRY POLICY    | In this section, we have assembled all the information you will need to enter the Open and Youth Beef Shows. We<br>encourage you to check out all the information in regards to the show(s).                                                                                                    |
|                               | LIVESTOCK ARRIVAL    | All students that are entered in the 2023 Florida State Fair Youth Show must complete the Youth Livestock Show Ethics and<br>Animal Care Workshop to show an animal at the Florida State Fair. Youth exhibiting at other fairs should check that specific<br>fair's rules for ethics qualifications. The last workshop offered for exhibitors showing at the Florida State Fair will be held on |
| CLICK on "Rules"              | FAIR LODGING         | January 16, 2023.                                                                                                    |
| SELECT "Youth Rules"          | QUESTIONS?           |                                                                                                    |
| for information pertaining to |                      |                                                                                                    |
| your entry.                   |                      | SHOW INFORMATION                                                                                                    |
|                               | SHOW RULES           | ~                                                                                                    |
|                               | REGRESSION           | *                                                                                                    |
|                               | DOWNLOADS            | *                                                                                                    |

2

 READ the FULL handbook so you know in advance of any show rule changes or additions, show times, general rules, ticket policy, etc.

| FOR CLASS LIST<br>CLICK on "Show Rules"<br>SELECT one of the Shows<br>FOR EXAMPLE:<br>Department: Youth Beef 1<br>Division: Youth Brangus<br>Class: 05 – Late Junior Heifer born Feb. 1 – Feb. 28<br>August Antioned August And August August Au                                                                                                    |                                                             | SHOW RULES                                                                                                    |  |
|----------------------------------------------------------------------------------------------------|-------------------------------------------------------------|----------------------------------------------------------------------------------------------------|--|
| FOR CLASS LIST       OPEN MEDIS         CLICK on "Show Rules"       OPEN MEDIS SHOW         SELECT one of the Shows       OPEN MEDIS SHOW         FOR EXAMPLE:       OPEN MEDIS NOW         Department: Youth Beef 1       OPEN MEDIS SHOW         Division: Youth Brangus       OPEN 1- Feb. 28         Class: 05 – Late Junior Heifer born Feb. 1 – Feb. 28       Voith Beakeus show         Voith Beakeus show       Voith Beakeus show         Voith Beakeus show       OPEN MEDIS Show         Voith Beakeus show       OPEN MEDIS Show         OPEN MEDIS Show       OPEN MEDIS Show         OPEN MEDIS Show       OPEN MEDIS Show         OPEN MEDIS Show       OPEN MEDIS Show         OPEN MEDIS Show       OPEN MEDIS Show         OPEN MEDIS Show       OPEN MEDIS Show         OPEN MEDIS Show       OPEN MEDIS Show         OPEN MEDIS Show       OPEN MEDIS Show         OPEN MEDIS Show       OPEN MEDIS Show         Voith Beef Show Rules       Voith Beef Show Rules         Voith Beef Show Rules       Voith Beef Show Rules         Voith Beakeus Show       Voith Beakeus Show         Voith Beakeus Show       Voith Beakeus Show         Voith Beakeus Show       Voith Beakeus Show         Voith Beakeus Show       Voi                                                                                                    |                                                             | $\mathbf{\overline{\vee}}$                                                                                                    |  |
| FOR CLASS LIST         CLICK on "Show Rules"         SELECT one of the Shows         FOR EXAMPLE:         Department: Youth Beef 1         Division: Youth Brangus         Class: 05 – Late Junior Heifer born Feb. 1 – Feb. 28         Volt Bankous show         Youth Bers and Junior Heifer born Feb. 1 – Feb. 28                                                                                                    |                                                             |                                                                                                    |  |
| CLICK on "Show Rules"<br>CLICK on "Show Rules"<br>SELECT one of the Shows<br>FOR EXAMPLE:<br>Department: Youth Beef 1<br>Division: Youth Brangus<br>Class: 05 – Late Junior Heifer born Feb. 1 – Feb. 28<br>OF N URA VALUES<br>Class: 05 – Late Junior Heifer born Feb. 1 – Feb. 28<br>OF N URA VALUES<br>SUTH EARINGUS SHOW<br>OF N URANUS SHOW<br>OF N URANUS SHOW<br>OF                                                                                                    | FOR CLASS LIST                                              |                                                                                                    |  |
| CLICK on "Show Rules"<br>OPEN BEANGUS SHOW<br>OPEN RED BRANGUS SHOW<br>OPEN NETABLANGUS SHOW<br>OPEN LITAR BEANGUS SHOW<br>OPEN LITAR BEANGUS SHOW<br>OPEN LITAR DESINOW<br>OPEN LITAR DESINOW<br>VOLTH ARUES SHOW<br>VOLTH ARUES SHOW<br>VOLTH ARUES ARUES ARUES SHOW<br>VOLTH ARUES SHOW<br>VOLTH ARUES SHOW<br>VOLTH ARUES ARUES ARUES ARUES SHOW<br>VOLTH ARUES ARUES ARUES ARUES SHOW<br>VOLTH ARUES ARUES ARUES ARUES ARUES ARUES<br>VOLTH ARUES ARUES ARUES ARUES ARUES ARUES ARUES ARUES ARUES ARUES ARUES ARUES ARUES ARUES ARUES ARUES ARUES ARUES ARUES ARUES ARUES ARUES ARUES ARUES ARUES ARUES ARUES ARUES ARUES ARUES ARUES ARUES ARUES ARUES                                                                                                    |                                                             |                                                                                                    |  |
| CLICK on "Show Rules"<br>SELECT one of the Shows<br>FOR EXAMPLE:<br>Department: Youth Beef 1<br>Division: Youth Brangus<br>Class: 05 – Late Junior Heifer born Feb. 1 – Feb. 28<br>OPEN 24<br>Class: 05 – Late Junior Heifer born Feb. 1 – Feb. 28<br>OPEN 24<br>Class: 05 – Late Junior Heifer born Feb. 1 – Feb. 28<br>OPEN 24<br>Class: 05 – Late Junior Heifer born Feb. 1 – Feb. 28<br>OPEN 24<br>Class: 05 – Late Junior Heifer born Feb. 1 – Feb. 28<br>OPEN 24<br>Class: 05 – Late Junior Heifer born Feb. 1 – Feb. 28<br>OPEN 24<br>Division: Youth All Other Beef Catle Show Information is located on page 7 of the Youth Beef Show Rules<br>Vourth PREASE SIMMENTAL SHOW<br>Vourth PREASENCE SIMMENTAL SHOW<br>Vourth PREASENCE SHOW PREASENCE SHOW PREASENCE SHOW PREASENCE PREASENCE SHOW PREASENCE PREASENCE SHOW PREASENCE PREASENCE PREASEN                                                                                                    |                                                             |                                                                                                    |  |
| OPEN ULTRA BRANGUS SHOW         SELECT one of the Shows         FOR EXAMPLE:         Department: Youth Beef 1         Division: Youth Brangus         Class: 05 – Late Junior Heifer born Feb. 1 – Feb. 28         OPEN ULTRA BRANGUS SHOW         Youth Brangus         Class: 05 – Late Junior Heifer born Feb. 1 – Feb. 28         OPEN Late Show         Youth Percental Show         Youth Percental Show         Youth Berd Show         Youth Berd Show         Youth Here Show         Youth Berd Show         Youth Here Show         Youth Here Show         Youth Here Show         Youth Here Show Show         Youth Here Show Show         Youth Here Show Show         Youth Here Show Show         Youth Here Show Show                                                                                                    | CLICK on "Show Bules"                                       |                                                                                                    |  |
| SELECT one of the Shows<br>FOR EXAMPLE:<br>Department: Youth Beef 1<br>Division: Youth Brangus<br>Class: 05 – Late Junior Heifer born Feb. 1 – Feb. 28<br>OPEN 24<br>Class: 05 – Late Junior Heifer born Feb. 1 – Feb. 28<br>OPEN 24<br>Class: 05 – Late Junior Heifer born Feb. 1 – Feb. 28<br>OPEN 24<br>Class: 05 – Late Junior Heifer born Feb. 1 – Feb. 28<br>OPEN 24<br>Class: 05 – Late Junior Heifer born Feb. 1 – Feb. 28<br>OPEN 24<br>Class: 05 – Late Junior Heifer born Feb. 1 – Feb. 28<br>OPEN 24<br>Division: Youth Brangus 24<br>Class: 05 – Late Junior Heifer born Feb. 1 – Feb. 28<br>OPEN 24<br>Division: Youth Brangus 24<br>Class: 05 – Late Junior Heifer born Feb. 1 – Feb. 28<br>OPEN 24<br>OPEN 24<br>O |                                                             |                                                                                                    |  |
| SELECT one of the Shows<br>FOR EXAMPLE:<br>Department: Youth Beef 1<br>Division: Youth Brangus<br>Class: 05 – Late Junior Heifer born Feb. 1 – Feb. 28<br>OPEN DATA 28 MMENTAL SHOW<br>OPEN DATA 28 MMENTAL SHOW<br>OPEN DATA 28 MMENTAL SHOW<br>OPEN DATA 28 MMENTAL SHOW<br>OPEN DATA 28 MMENTAL SHOW<br>OPEN DATA 28 MMENTAL SHOW<br>OPEN DATA 28 MMENTAL SHOW<br>OPEN DATA 28 MMENTAL SHOW<br>OPEN DATA 28 MMENTAL SHOW<br>OUTH ABEA 38 MMENTAL SHOW<br>VOUTH GREY & RED BRANGUS SHOW<br>VOUTH GREY & RED BRANGUS SHOW<br>VOUTH PERCENTAGE SIMMENTAL SHOW<br>VOUTH PERCENTAGE SIMMENTAL SHOW<br>VOUTH GREY & RED BRANGUS SHOW<br>VOUTH HEADS SHOW<br>VOUTH PERCENTAGE SIMMENTAL SHOW<br>VOUTH PERCENTAGE SIMMENTAL SHOW<br>VOUTH HEADS SHOW<br>VOUTH PERCENTAGE SIMMENTAL SHOW<br>VOUTH PERCENTAGE SIMMENTAL SHOW<br>VOUTH PERCENTAGE SIMMENTAL SHOW<br>VOUTH PERCENTAGE SIMMENTAL SHOW<br>VOUTH PERCENTAGE SIMMENTAL SHOW<br>VOUTH PERCENTAGE SIMMENTAL SHOW<br>VOUTH PERCENTAGE SIMMENTAL SHOW<br>VOUTH GREY & RED BRANGUS SHOW<br>VOUTH PERCENTAGE SIMMENTAL SHOW<br>VOUTH PERCENTAGE SIMMENTAL SHOW HORMADON IS LOCATED ON PERCENTAGE SIMMENTAL SHOW<br>VOUTH PERCENTAGE SIMMENTAL SHOW<br>VOUTH PERCENTAGE SIMMENTAL SHOW<br>VOUTH PERCENTAGE SIMMENTAL SHOW<br>VOUTH PERCENTAGE SIMMENTAL SHOW<br>VOUTH PERCENTAGE SIMMENTAL SHOW<br>VOUTH PERCENTAGE SIMMENTAL SHOW<br>VOUTH PERCENTAGE SIMMENTAL SHOW<br>VOUTH PERCENTAGE SIMMENTAL SHOW<br>VOUTH PERCENTAGE SIMMENTAL SHOW<br>VOUTH PERCENTAGE SIMMENTAL SHOW<br>VOUT                                                                                                    |                                                             |                                                                                                    |  |
| SELECT one of the Shows<br>FOR EXAMPLE:<br>Department: Youth Beef 1<br>Division: Youth Brangus<br>Class: 05 – Late Junior Heifer born Feb. 1 – Feb. 28<br>OPEN LIMOUSIN SHOW<br>OPEN SHORE SHOW<br>Volth Beer Show<br>Volth Beer Show<br>Volth Beer Show<br>Volth Rev Bankous Show<br>Volth Rev Bankous Show<br>Volth Rev Bank                                                                                                    |                                                             |                                                                                                    |  |
| SELECT one of the Snows<br>FOR EXAMPLE:<br>Department: Youth Beef 1<br>Division: Youth Brangus<br>Class: 05 – Late Junior Heifer born Feb. 1 – Feb. 28<br>OPEN SANTA GETRUDIS SHOW<br>OPEN PRESENTACE SIMMENTAL SHOW<br>OPEN VERBES SIMMENTAL SHOW<br>OPEN VERBES SIMMENTAL SHOW HORE SHOW HORE SH                                                                                                    |                                                             |                                                                                                    |  |
| FOR EXAMPLE:         Department: Youth Beef 1         Division: Youth Brangus         Class: 05 – Late Junior Heifer born Feb. 1 – Feb. 28         OPEN PUREBRED SIMMENTAL SHOW         Youth BeakGUS SHOW         Youth BeakGUS SHOW         Youth Beak Show         Youth Reb Show         Youth Reb Show         Youth Reb Show         Youth Reb Show         Youth Reb Show         Youth Reb Show         Youth Reb Show         Youth Reb Show         Youth Reb Show         Youth Reb Show         Youth Reb Show         Youth Heb Show Show         Youth Heb Show Show         Youth Heb Show         Youth Heb Show         Youth Heb Show         Youth Heb Show         Youth Heb Show         Youth Heb Show         Youth Limoush, Santa Getrudis, Zebu and All Other Beef Cattle Show Information is located on page 7 of the Youth Beef Show Rules         SouthEastEn Miniature Zebu Classic RULES                                                                                                    | SELECT one of the Shows                                     |                                                                                                    |  |
| FOR EXAMPLE:       OPEN PERCENTAGE SIMMENTAL SHOW         Department: Youth Beef 1       OVEN PERCENTAGE SIMMENTAL SHOW         Division: Youth Brangus       Vouth Beer Show         Class: 05 – Late Junior Heifer born Feb. 1 – Feb. 28       Vouth Bear Show         Vouth RED BANGUS SHOW       Vouth RED BANGUS SHOW         Vouth RED BANGUS SHOW       Vouth RED BANGUS SHOW         Vouth RED BANGUS SHOW       Vouth RED BANGUS SHOW         Vouth RED BANGUS SHOW       Vouth RED BANGUS SHOW         Vouth RED BANGUS SHOW       Vouth RED BANGUS SHOW         Vouth RED BANGUS SHOW       Vouth RED BANGUS SHOW         Vouth RED BANGUS SHOW       Vouth RED BANGUS SHOW         Vouth RED BANGUS SHOW       Vouth RED BANGUS SHOW         Vouth HERDERS SHOW TALL SHOW       Vouth RED BANGUS SHOW         Vouth HERDERS SHOW TALL SHOW       Vouth RED BANGUS SHOW         Vouth PERCENTAGE SIMMENTAL SHOW       Vouth LEROURD         Vouth LIEROURD SHOW TO THE PERCENTAGE SIMMENTAL SHOW       Vouth LIEROURD         SOUTHEASTERD MINIATURE ZEBU CLASSIC RULES       SOUTHEASTERD MINIATURE ZEBU CLASSIC RULES                                                                                                    |                                                             |                                                                                                    |  |
| FOR EXAMPLE:         Department: Youth Beef 1         Division: Youth Brangus         Class: 05 – Late Junior Heifer born Feb. 1 – Feb. 28         OPEN ZEBU SHOW         YOUTH ABARJUS SHOW         YOUTH BARAGUS SHOW         YOUTH BERAGUS SHOW         YOUTH BERAGUS SHOW         YOUTH PERCENTAGE SIMMENTAL SHOW         YOUTH PERCENTAGE SIMMENTAL SHOW         YOUTH PERCENTAGE SIMMENTAL SHOW         YOUTH PERCENTAGE SIMMENTAL SHOW         YOUTH PERCENTAGE SIMMENTAL SHOW         YOUTH UTRA BRANGUS SHOW         YOUTH UTRA BRANGUS SHOW         YOUTH UTRA BRANGUS SHOW         YOUTH UTRA BRANGUS SHOW         YOUTH PERCENTAGE SIMMENTAL SHOW         YOUTH PERCENTAGE SIMMENTAL SHOW         YOUTH PERCENTAGE SIMMENTAL SHOW         YOUTH PERCENTAGE SIMMENTAL SHOW         YOUTH PERCENTAGE SIMMENTAL SHOW         YOUTH PERCENTAGE SIMMENTAL SHOW         YOUTH PERCENTAGE SIMMENTAL SHOW         YOUTH PERCENTAGE SIMMENTAL SHOW         YOUTH PERCENTAGE SIMMENTAL SHOW         YOUTH PERCENTAGE SIMMENTAL SHOW         YOUTH PERCENTAGE SIMMENTAL SHOW         YOUTH PERCENTAGE SIMMENTAL SHOW         YOUTH PERCENTAGE SIMMENTAL SHOW         YOUTH PERCENTAGE SIMMENTAL SHOW         YOUTH PERCENTAGE                                                                                                    |                                                             |                                                                                                    |  |
| FOR EXAMPLE:         Department: Youth Beef 1         Division: Youth Brangus         Class: 05 – Late Junior Heifer born Feb. 1 – Feb. 28         Volth Beaksus SHOW         Youth HED BRANCUS SHOW         Youth HED BRANCUS SHOW         Youth Beaksus SHOW         Youth HED BRANCUS SHOW         Youth HED BRANCUS SHOW         Youth Limousin, Santa Gertrudis, Zebu and All Other Beef Cattle Show Information is located on page 7 of the Youth Beef Show Rules         SOUTHEASTERN MINIATURE ZEBU CLASSIC RULES                                                                                                    |                                                             |                                                                                                    |  |
| Department: Youth Beef 1         Division: Youth Brangus         Class: 05 – Late Junior Heifer born Feb. 1 – Feb. 28         Youth Beaks show         Youth Beaks show         Youth Beaks show         Youth Beaks show         Youth Beaks show         Youth Beaks show         Youth Beaks show         Youth Beaks show         Youth Beaks show         Youth Gene Beaks show         Youth Here Beaks show         Youth Here Beaks show         Youth Here Beaks show         Youth Here Beaks show         Youth Here Beaks show         Youth Here Beaks show         Youth Here Beaks show         Youth Here Beaks show         Youth Here Beaks show         Youth Limousin, Santa Gertrudis, Zebu and All Other Beef Cattle Show Information is located on page 7 of the Youth Beef Show Rules         South Laster N Miniature Zebu Classic RULES                                                                                                    |                                                             |                                                                                                    |  |
| Department: Youth Beef 1<br>Division: Youth Brangus<br>Class: 05 – Late Junior Heifer born Feb. 1 – Feb. 28<br>Vourt Rev & Red BRANGUS SHOW<br>Youth Rev are brow<br>Youth Rev are brow<br>Youth Rev are brow<br>Youth Rev Brangus SHOW<br>Youth Rev Brangus SHOW<br>You                                                                                                    | FOR EXAMPLE:                                                | Youth Beef Show                                                                                                    |  |
| Division: Youth Brangus       Youth GEY & RED BRAHMAN SHOW         Class: 05 – Late Junior Heifer born Feb. 1 – Feb. 28       Youth BRANGUS SHOW         Youth Reb BRANGUS SHOW       Youth Reb BRANGUS SHOW         Youth Herb Brangus SHOW       Youth Herb Brangus SHOW         Youth Herb Brangus SHOW       Youth Herb Brangus SHOW         Youth Herb Brangus SHOW       Youth Herb Brangus SHOW         Youth Herb Brangus SHOW       Youth Herb Brangus SHOW         Youth Herb Brangus SHOW       Youth Herb Brangus SHOW         Youth Herb Brangus SHOW       Youth Herb Brangus SHOW         Youth Herb Brangus SHOW       Youth Herb Brangus SHOW         Youth Herb Brangus SHOW       Youth Herb Brangus SHOW         Youth Herb Brangus SHOW       Youth Herb Brangus SHOW         Youth Linguid, Show       Youth Herb Brangus SHOW         Youth Linguid, Show       Youth Linguid, Show         Youth Linguid, Show       Youth Linguid, Show         Youth Linguid, Show       Youth Linguid, Show         Youth Linguid, Show       Youth Linguid, Show         Youth Linguid, Show       Youth Linguid, Show         Youth Linguid, Show       Youth Linguid, Show         Youth Linguid, Show       Youth Linguid, Show         Youth Linguid, Show       Youth Linguid, Show         Youth Linguid, Show                                                                                                    | Departments Vouth Doof 1                                    | YOUTH BEEF SHOW RULES                                                                                                    |  |
| Division: Youth Brangus<br>Class: 05 – Late Junior Heifer born Feb. 1 – Feb. 28<br>Youth Beaksus show<br>Youth Lima Bankus Show<br>Youth CharoLais Show<br>Youth CharoLais Show<br>Youth CharoLais Show<br>Youth CharoLais Show<br>Youth Beaksus Show<br>Youth CharoLais Show<br>Youth CharoLais Show<br>Youth Beaksus Show<br>Youth CharoLais Show<br>Youth Beaksus Show<br>Youth Beaksus Show<br>Youth CharoLais Show<br>Youth CharoLais Show<br>Youth Beaksus Show<br>Youth Beaksus Show<br>Youth                                                                                                    |                                                             | YOUTH ANGUS SHOW                                                                                                    |  |
| Class: 05 – Late Junior Heifer born Feb. 1 – Feb. 28 VOUTH RED BRANGUS SHOW VOUTH UTRA BRANGUS SHOW VOUTH CHARGENES SHOWENTAL SHOW VOUTH CHARGENES SIMMENTAL SHOW VOUTH CHARGENES SIMMENTAL SHOW VOUTH PERCENTAGE SIMMENTAL SHOW VOUTH PERCENTAGE SIMPLES                                                                                                    | Division: Youth Branque                                     | YOUTH GREY & RED BRAHMAN SHOW                                                                                                    |  |
| Class: U5 – Late Junior Heiter Dorn Feb. 1 – Feb. 28       Youth Utra Brangus show         Youth Utra Brangus show       Youth Utra Brangus show         Youth Percentage simmetral Show       Youth Percentage simmetral Show         Youth Utra Brangus show       Youth Utra Brangus show         Youth Utra Brangus show       Youth Utra Brangus show         Youth Utra Brangus show                                                                                                    |                                                             | YOUTH BRANGUS SHOW                                                                                                    |  |
| YOUTH CHARGALAS SHOW<br>YOUTH CHARGALAS SHOW<br>YOUTH PERCENTAGE SIMMENTAL SHOW<br>YOUTH PERCENTAGE SIMMENTAL SHOW<br>YOUTH PERCENTAGES SIMMENTAL SHOW<br>Youth Limousin, Santa Gertrudis, Zebu and All Other Beef Cattle Show Information is located on page 7 of the Youth Beef Show Rules<br>SOUTHEASTERN MINIATURE ZEBU CLASSIC RULES                                                                                                    | <b>Class:</b> 05 – Late Junior Heifer born Feb. 1 – Feb. 28 |                                                                                                    |  |
| YOUTH PERCENTAGE SIMMENTAL SHOW<br>YOUTH PUREBRED SIMMENTAL SHOW<br>Youth Limousin, Santa Gertrudis, Zebu and All Other Beef Cattle Show Information is located on page 7 of the Youth Beef Show Rules<br>SOUTHEASTERN MINIATURE ZEBU CLASSIC RULES                                                                                                    |                                                             |                                                                                                    |  |
| YOUTH PUREBRED SIMMENTAL SHOW Youth Limousin, Santa Gertrudis, Zebu and All Other Beef Cattle Show Information is located on page 7 of the Youth Beef Show Rules SOUTHEASTERN MINIATURE ZEBU CLASSIC RULES                                                                                                    |                                                             |                                                                                                    |  |
| Youth Limousin, Santa Gertrudis, Zebu and All Other Beef Cattle Show Information is located on page 7 of the Youth Beef Show Rules<br>SOUTHEASTERN MINIATURE ZEBU CLASSIC RULES                                                                                                    |                                                             |                                                                                                    |  |
| SOUTHEASTERN MINIATURE ZEBU CLASSIC RULES                                                                                                    |                                                             |                                                                                                    |  |
|                                                                                                    |                                                             | Youth Limousin, Santa Gertrudis, Zebu and All Other Beef Cattle Show Information is located on page 7 of the Youth Beef Show Rules |  |
| SOLITIEASTEDA MINIATUDE ZEDI CLASSIC ENTRY ECOM                                                                                                    |                                                             | SOUTHEASTERN MINIATURE ZEBU CLASSIC RULES                                                                                          |  |
|                                                                                                    |                                                             | SOUTHEASTERN MINIATURE ZEBU CLASSIC ENTRY FORM                                                                                     |  |

- LOOK AT the Class Listing so you know exactly what class your entry would be entered in. It is suggested printing these pages out so it will make the On-Line Entry Process easier.
- Please Note: The classes for the Youth All Other Beef Cattle Show, Youth Limousin, Youth Santa Gertrudis and Youth Zebu are located in the Youth Beef Rules.

|                              | SHOW RULES                                                                                                    | ~ |
|------------------------------|----------------------------------------------------------------------------------------------------|---|
| CLICK on "Registration"      | REGISTRATION                                                                                                    | ^ |
|                              | The registration deadline is December 1, 2023                                                                                  |   |
|                              | OPEN BEEF ENTRY FORM                                                                                                    |   |
| SELECT the Online Entry Form | YOUTH BEEF ENTRY FORM                                                                                                    |   |
|                              | ON-LINE REGISTRATION                                                                                                    |   |
|                              | UPLOAD LIVESTOCK ENTRY DOCUMENTS (Signature Page for Youth Online Entries, Animal Registration Papers, YQCA Certificate, etc.) |   |
| •                            | SIGNATURE PAGE (for Online Entries Only)                                                                                       |   |
|                              | Need help registering On-Line? Check out these two tutorials.                                                                  |   |
|                              | How to Submit an Open Livestock Online Entry – Coming Soon                                                                     |   |
|                              | How to Submit a YOUTH Livestock Online Entry – Coming Soon                                                                     |   |
|                              | 2024 SHOW CATALOGS - COMING FEBRUARY 2024                                                                                      | ~ |
| CLICK on "Downloads"         | DOWNLOADS                                                                                                    | ~ |

This section could have additional show information but the main focus of this tab is resources for our Youth Livestock Exhibitors.

#### STEP 1 – Launch Online Entry Form on the Agribusiness Website

Once you have read the handbook and know the department, division & class for your entry; you are ready to complete the **Online Entry Form.** 

#### STEP 2 – Read Welcome Page

- You will be brought to the online application **Welcome Page**, with a message from us.
- NOTE: When completing the application be sure to enter your personal information accurately as all communication will use that information.
- NOTE: Please look at the specific show rules for Entry Due Dates!!
- CLICK on the number (1) Register button or the Sign In link In the upper right corner

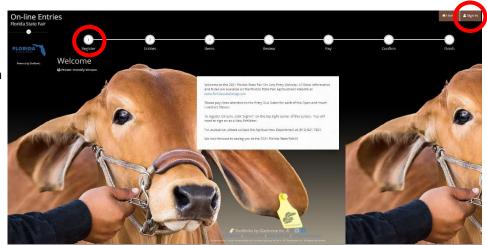

#### STEP 3 – Register

- Select "Exhibitor" from the drop down list
- ENTER your full First and Last Name (case sensitive)
- CHOOSE the button for "I am a new exhibitor"
- CLICK the blue "Continue" button.

**Note:** ALL past fair exhibitors will be **REQUIRED** to register as a new exhibitor each year to create a new account.

| Registration                                                    |                                                                                                    |
|-----------------------------------------------------------------|----------------------------------------------------------------------------------------------------|
| Tip:<br>Are you a family or group with multiple exhibitors? Sig | gn in as a <b>Quick Group</b> to submit entries for multiple family members or a group of exhibitors and check out all in the same cart.                                                                                                    |
| La                                                              | st Name       Fair         st Name       Sample         or sign in using ShoWorks Passport         ee and lets you securely keep your information and entries year-to-year and reuse across different fairs and shows. Get instant ications when it's time to show or entries have been judged and see your awards. Sign up now and begin keeping track of your own entriest         Tell me more about ShoWorks Passport         T am a new exhibitor or have yet to register this year |
|                                                                 | Continue 🗲                                                                                                    |
|                                                                 |                                                                                                    |

#### **STEP 4** – Exhibitor Information

- On Registration Page you will fill in all your Exhibitor Information.
- You will also have to create a password that you want for your account. You will need to remember your password for the future if you need to log back in.
- All required fields are denoted by the blue asterisk. \*
- Several of these questions are needed for the Youth Shows Only.
   Please Note: if you are Showing in both the Open and Youth Shows – fill these questions out during the initial

registration process.

- First Name Fair Last Name Sample Password \* ····· ype Password \* ims to Lyna Address \* PO Box 11766 City \* Tampa te/Prov 🛊 Postal Code # 3368 County \* Hillsboroug Number 🛊 📞 (813) 621-782 e-mail \* AG@floridastate e-mail 🛊 🛛 🗛 Date of Birth 12/18/2005 SSN or EIN # 123-45-6789 Ethics # 19FSF1234 T-Shirt Size Adult Large Age Category Senior (14 and o ation of Animal Home Place of the Exhibitor or Land Lab for Chapter Swi or Needs No - Exhibitor does not have any learning or phy
- **CLICK** the brown "Continue" button.

### **STEP 5** – Confirm Registration Information

- The Registration Page you will **Confirm Registration Information** you entered is correct.
- NOTE: If you see any mistakes, SELECT the "Back" button in your browser to go to the previous page.
- CLICK the brown "Continue" button.

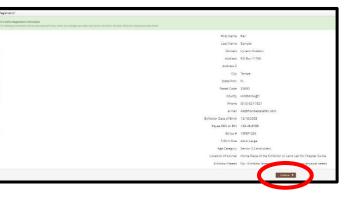

### STEP 6 – Add Entry to Cart

On this screen you will be able to create your entry

- **CHOOSE** a Department. *A Department is the main category that you are competing.* (Youth Dairy, Youth Boer Goat, etc.)
- CHOOSE a Division. (This would be Breed)
- CHOOSE a Class.
- COMPLETE any additional fields that are either mandatory or optional.
- CLICK "Add Entry to Cart" button.

| Special instructions:<br>There is a \$15.00 entry fee per exhibitor (not animal). Under Additional Items - please add "1" for qua | ntry for the Youth Dairy Entry.                                                                                                    |        |
|----------------------------------------------------------------------------------------------------|----------------------------------------------------------------------------------------------------|--------|
| Exhibitors will be allowed to show a maximum of 6 animals in the Youth Dairy Show. Please see show                                | rules for specific information.                                                                                                    |        |
| PLEASE NOTE: From December 12, 2020 to January 11, 2021 these entries will fail under the Final Late                              | Entry Period which is Double Entry Fees plus \$103.03. Under Additional Items - please add "1" for quantity for the Final Late Entry - 1 | fouth. |
| Thenk You!                                                                                                    |                                                                                                    |        |
|                                                                                                    |                                                                                                    |        |
| replied     Department                                                                                                    | Youth Dairy                                                                                                    |        |
|                                                                                                    |                                                                                                    |        |
| Division                                                                                                    | Youth Holstein                                                                                                    |        |
| Class 🕸                                                                                                    | 03 : Spring Helfer Calf born March 1 - May 31, 2020                                                                                      |        |
| Animal Birth Date 🛊                                                                                                    | 03/03/2020                                                                                                    |        |
| Cub *                                                                                                    | Hillsborough County 4H                                                                                                    |        |
| Animal Name 🛊                                                                                                    | FSF Sample Entry #4                                                                                                    |        |
| Registration ID 🕸                                                                                                    | 111111                                                                                                    |        |
| Sire Name                                                                                                    |                                                                                                    |        |
| Sire Registration ID                                                                                                    |                                                                                                    |        |
| Dam Name                                                                                                    |                                                                                                    |        |
| Dam Registration ID                                                                                                    |                                                                                                    |        |
| Breeder                                                                                                    |                                                                                                    |        |
| 4-H or FFA Member 🛊                                                                                                    | Choose an item                                                                                                    |        |
|                                                                                                    |                                                                                                    |        |

Please look at the Special Instructions at the top of the page

### STEP 7 – Add More Entries

On this screen you will be able to create additional entry or **SELECT** Continue.

- CHOOSE one of three buttons
   Add Different Entry: Allows you to add an entry from a new Department & Division, OR
   Add Similar Entry: Allows you to add an entry same Department & Division.
   If you have more entries simply repeat STEP 6.
- CLICK the brown "Continue" button if you are finished adding entries

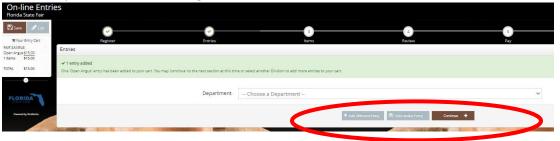

#### **STEP 8** – Additional Items

On this screen you will need to ADD your specific show entry fees.

#### Youth Shows entry Fees are \$25.00 per exhibitor

- **Select** the quantity to add it to the cart.
- **CLICK** the brown "Continue" button

| Fee Items                                         | Amount  | Qty     | Total   |
|---------------------------------------------------|---------|---------|---------|
| Beef Grooming Chute Space                         | \$25.00 | 0 + -   | \$0.00  |
| Pygmy Goat Exhibitor T-Shirt - Adult Large        | \$10.00 | 0 + -   | \$0.00  |
| Pygmy Goat Exhibitor T-Shirt - Adult Medium       | \$10.00 | 0 + -   | \$0.00  |
| Pygmy Goat Exhibitor T-Shirt - Adult Small        | \$10.00 | 0 + -   | \$0.00  |
| Pygmy Goat Exhibitor T-Shirt - Adult X-Large      | \$10.00 | 0 + -   | \$0.00  |
| Pygmy Goat Exhibitor T-Shirt - Adult XX-<br>Large | \$10.00 | 0 + -   | \$0.00  |
| Pygmy Goat Exhibitor T-shirt - Child Large        | \$10.00 | 0 + -   | \$0.00  |
| w control y                                       | \$15.00 | 100 200 | \$0.00  |
| Youth Boer Goat Entry                             | \$15.00 | 0 + -   | \$0.00  |
| Youth Dairy Entry                                 | \$15.00 | 10-     | \$15.00 |
| Youth Dairy Goat Entry                            | \$15.00 | 0 + -   | \$0.00  |
| Youth Sheep Entry                                 | \$15.00 | 0 + -   | \$0.00  |

### STEP 9 – Review of Cart

On this screen you will be able to review all your entries and "Check-out."

• CHOOSE one of four buttons.

Add More Entries: Allows you to add more entries.

Empty Cart: Allows you to start over.

Save the cart for later: Allows you to save your cart so you can return at a later time and continue the check-out process.

NOTE: Use the pencil icon on the right of each entry to edit an entry or the red x to delete an entry.

• CLICK the brown "Check-out" button if you are ready to submit your entries.

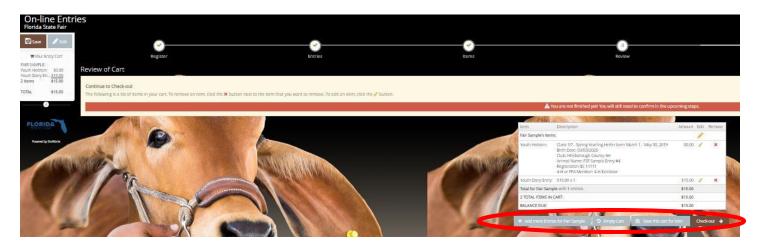

Payment

Provide Payment Information Your balance is \$25.00. Please cor of \$75.00 in the

Amount Due \$25.00

- Credit or Debit Carc 😽

CVV

Billing City illing State/Prov

Billing Country

- Credit or Debit Card

Payment Method

Would you like to pay now or later? Immediate payment is optional. You may choose to either Pay N

Payment

### **STEP 10** – Payment

On this screen you will be able to choose when you want to pay for your entries.

 CHOOSE one of two payment options

#### Pay Now:

- SELECT the Payment Method
- **PROVIDE** Payment Information
- TYPE "YES" in "I agree to above statement"

**CHOOSE** the blue "Submit" button to complete transaction

Pay Later: Allows you to pay for your entry by mailing us a check. Will automatically take you to the Confirm Page

- **TYPE "YES"** in "I agree to above statement"
- **CHOOSE** the blue "Submit" button to complete transaction.
- You will be emailed a receipt with instructions for mailing your check.

#### Note:

If you **SELECT "Pay Later"** you **WILL NOT** be able to sign back in and pay online. If **SELECTING "Pay Later"** you will need to pay by mailing a check.

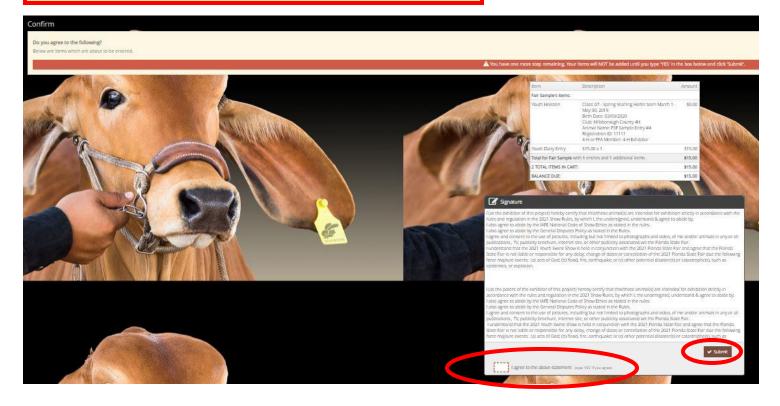

ing the instructions on your receipt to remit payment at a late

Completed: Submission Successful

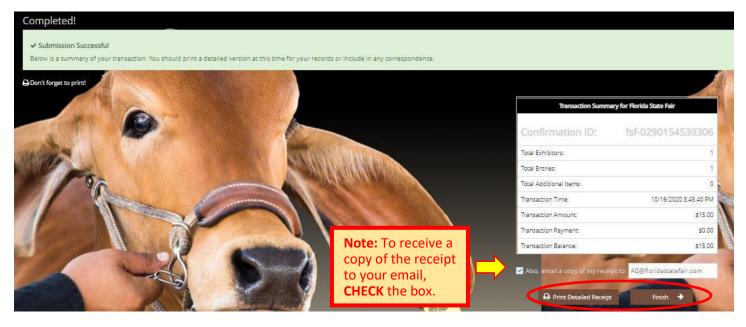

#### Be sure to print detailed receipt

|                                                                                                    |                                                                                                    | Florida State F                                                                                                    |                                                                                                    |                                                                      |                                                                                                    |
|----------------------------------------------------------------------------------------------------|----------------------------------------------------------------------------------------------------|----------------------------------------------------------------------------------------------------|----------------------------------------------------------------------------------------------------|----------------------------------------------------------------------|----------------------------------------------------------------------------------------------------|
| ITEM                                                                                                    | DE SCRIPTION                                                                                                    |                                                                                                    |                                                                                                    | WEN# /                                                               | AMOUNT                                                                                                    |
| Youth Holslein                                                                                                    | 2019<br>Birth Date: 3/3/20                                                                                                    | P Sample Entry #4<br>1111<br>h County 4H                                                                                                    | Aarch t - May 30,                                                                                                    | 5A9ACE                                                               | \$0.0                                                                                                    |
| Youth Dairy<br>Entry                                                                                                    | \$15.00 x 1                                                                                                    |                                                                                                    |                                                                                                    |                                                                      | \$15.0                                                                                                    |
|                                                                                                    | ough<br>1-7821<br>Idastatefair.com                                                                                                    |                                                                                                    |                                                                                                    |                                                                      |                                                                                                    |
| Location of Anin<br>Exhibitor Needs<br>TOTAL:                                                                                                    | 1234<br>Jit Large<br>Senior (14 and older)<br>val: Home Place of th<br>No - Exhibitor does                                                                                                    | he Exhibitor or Land Lab for C<br>not have any learning or phys<br>\$15.00                                                                                                    |                                                                                                    | 623                                                                  | in the second second second second second second second second second second second second second second second |
| T-Shirt Size: Ad<br>Age Category: S<br>Location of Anin<br>Exhibitor Needs<br>TOTAL:<br>PAYMENTS                                                                                                    | 1234<br>Jit Large<br>ienior (14 and older)<br>al: Home Place of t<br>.No - Exhibitor does                                                                                                    | he Exhibitor or Land Lab for C<br>not have any learning or phys<br>\$15.00<br>\$0.00                                                                                                    |                                                                                                    |                                                                      | <u></u>                                                                                                    |
| T-Shirt Size: Ad<br>Age Category: 8<br>Location of Anim<br>Exhibitor Needs<br>TOTAL:<br>PAYMENTS<br>BALANCE [                                                                                                    | 1234<br>it Largi<br>senior (14 and older)<br>val. Home Place of t<br>. No - Exhibitor does<br>DUE:                                                                                                    | te Exhibitor or Land Lab for C<br>not have any learning or phy<br>\$15.00<br>\$0.00<br>\$15.00                                                                                                    |                                                                                                    |                                                                      |                                                                                                    |
| T-Shirt Size, Ad<br>Age Category, S<br>Location of Anim<br>Ethilblor Needs<br>TOTAL:<br>PAYMENTS<br>BALANCE I<br>EXHIBITOR                                                                                                    | 1234<br>it Largi<br>senior (14 and older)<br>val. Home Place of t<br>. No - Exhibitor does<br>DUE:<br>NAME:                                                                                                    | te Exhibitor or Land Lab for C<br>not have any learning or phy<br>\$15.00<br>\$0.00<br>\$15.00<br>Fair Sample                                                                                                    |                                                                                                    |                                                                      |                                                                                                    |
| T-Shirt Size: Ad<br>Age Category: 8<br>Location of Anim<br>Exhibitor Needs<br>TOTAL:<br>PAYMENTS<br>BALANCE [                                                                                                    | 1234<br>it Largi<br>senar (14 and older)<br>val. Home Place of t<br>. No - Exhibitor does<br>UUE:<br>NAME:<br>TION ID:                                                                                                    | te Exhibitor or Land Lab for C<br>not have any learning or phy<br>\$15.00<br>\$0.00<br>\$15.00                                                                                                    |                                                                                                    |                                                                      |                                                                                                    |
| T-Shirt Size, Ad<br>Age Category, S<br>Location of Anin<br>Exhibitor Needs<br>TOTAL:<br>PAYMENTS<br>BALANCE I<br>EXHIBITOR<br>CONFIRMA<br>TRANSACT<br>Mandatory Diss<br>Fords State F,<br>Number (TIN) f<br>FSFA for the pr<br>by Jave FSFA w                                      | 1234<br>at Large<br>senior (14 and older)<br>nat: Home Place of the<br>No - Exhibitor does<br>UUE:<br>NAME:<br>TION ID:<br>TION TIME:<br>toosure of Social Sec<br>at Authority (FSFA) (FSFA)<br>toosesing of payment<br>is not disclose any S                                                                 | te Exhibitor or Land Lab for C<br>not have any learning or phy<br>\$15.00<br>\$0.00<br>\$15.00<br>Fair Sample<br>fcf-0280186115865                                                                                                    | The Rederal Tax (<br>pers (SSN) or Taxpay<br>SSN or TIN are main<br>deral and State agen<br>rt to anyone outSide                                                     | er Identificatio<br>tained and use<br>cles on forms<br>FSFA except a | in<br>xő by<br>required                                                                                         |
| T-Shirt Size, Ad<br>Age Category, S<br>Location of Anin<br>Exhibitor Needs<br>TOTAL:<br>PAYMENTS<br>BALANCE I<br>EXHIBITOR<br>CONFIRMA<br>TRANSACT<br>Mandatory Diss<br>Fords State F,<br>Number (TIN) f<br>FSFA for the pr<br>by Jave FSFA w                                      | 1234<br>at Large<br>senior (14 and older)<br>nat: Home Place of the<br>No - Exhibitor does<br>UUE:<br>NAME:<br>TION ID:<br>TION TIME:<br>toosure of Social Sec<br>at Authority (FSFA) (FSFA)<br>toosesing of payment<br>is not disclose any S                                                                 | the Exhibitor or Land Lab for C<br>not have any learning or phys<br>\$16.00<br>\$0.00<br>\$16.00<br>Fair 8ample<br>fcr-0290186115865<br>10/16/2020 4:51:18 PM<br>suffly Number or Federal ID Ni<br>to obtain Social Security Numi<br>whom compensation is paid.<br>Is clue, and are reported to Fe<br>SN or TIN without your conse                                                                                                    | a<br>Thomeson<br>amber - Federal Tax (<br>bers (SSN) or Taxpay<br>SSN or TIN are main<br>deral and State agen<br>rito anyone outside<br>nial of compensation<br>Tair | er Identificatio<br>tained and use<br>cles on forms<br>FSFA except a | in<br>x5 by<br>required                                                                                         |
| T-Shirt Size, Ad<br>Age Category, S<br>Location of Anin<br>Exhibitor Needs<br>TOTAL:<br>PAYMENTS<br>BALANCE I<br>EXHIBITOR<br>CONFIRMA<br>TRANSACT<br>Mandatory Diss<br>Fords State F,<br>Number (TIN) f<br>FSFA for the pr<br>by Jave FSFA w                                      | 1234<br>at Large<br>senior (14 and older)<br>nal: Home Place of the<br>No - Exhibitor does<br>DUE:<br>NAME:<br>TION ID:<br>TION TIME:<br>Josure of Social Sec<br>air Authority (FSFA)<br>to coassing of payment<br>on every person to<br>coassing of payment<br>on of disclose any S<br>w. Failure to provide | the Exhibitor or Land Lab for C<br>not have any learning or phy<br>\$16.00<br>\$0.00<br>\$16.00<br>Fair 8ample<br>fcr-0290186118865<br>1011812020 4:61:18 PM<br>softy Number or Federal ID Ni<br>to obtain Social Security Num<br>whom compensation is paid.<br>Its due, and are reported to Fe<br>SN or TIN without your conse<br>a SSN or TIN without your conse<br>a SSN or TIN without your conse<br>a SSN or TIN with result in de | a<br>Thomeson<br>amber - Federal Tax (<br>bers (SSN) or Taxpay<br>SSN or TIN are main<br>deral and State agen<br>rito anyone outside<br>nial of compensation<br>Tair | er Identificatio<br>tained and use<br>cles on forms<br>FSFA except a | n<br>x5 by<br>required<br>x5                                                                                    |
| T-Shirt Size, Ad<br>Age Category, 3<br>Location of Anin<br>Exhibitor Needs<br>TOTAL:<br>PAYMENTS<br>BALANCE I<br>EXHIBITOR<br>CONFIRMA<br>TRANSACT<br>Mandatory Diss<br>Florids State F,<br>Number (TIN) 1<br>FSFA for the pr<br>by laxe, FSFA w<br>mandated by la                 | 1234<br>at Large<br>senior (14 and older)<br>nal: Home Place of the<br>No - Exhibitor does<br>DUE:<br>NAME:<br>TION ID:<br>TION TIME:<br>Josure of Social Sec<br>air Authority (FSFA)<br>to coassing of payment<br>on every person to<br>coassing of payment<br>on of disclose any S<br>w. Failure to provide | the Exhibitor or Land Lab for C<br>not have any learning or phy<br>\$16.00<br>\$0.00<br>\$16.00<br>Fair 8ample<br>fcr-0290186118865<br>1011812020 4:61:18 PM<br>softy Number or Federal ID Ni<br>to obtain Social Security Num<br>whom compensation is paid.<br>Its due, and are reported to Fe<br>SN or TIN without your conse<br>a SSN or TIN without your conse<br>a SSN or TIN without your conse<br>a SSN or TIN with result in de | a<br>Thomeson<br>amber - Federal Tax (<br>bers (SSN) or Taxpay<br>SSN or TIN are main<br>deral and State agen<br>rito anyone outside<br>nial of compensation<br>Tair | er Identificatio<br>tained and use<br>cles on forms<br>FSFA except a | n<br>x5 by<br>required<br>25<br><b>\$15.00</b>                                                                  |
| T-Shirt Size, Ad<br>Age Category, 3<br>Location of Anin<br>Exhibitor Needs<br>TOTAL:<br>PAYMENTS<br>BALANCE I<br>EXHIBITOR<br>CONFIRMA<br>TRANSACT<br>Mandatory Dist<br>FSFA tor the pr<br>Porids State F<br>Number (TIN) 1<br>FSFA tor the pr<br>by law, FSFA w<br>mandated by is | 1234<br>at Large<br>senior (14 and older)<br>nal: Home Place of the<br>No - Exhibitor does<br>DUE:<br>NAME:<br>TION ID:<br>ION TIME:<br>dosure of Social Sec<br>air Authority (FSFA) to<br>cossing of payment<br>it not disclose any 3<br>w. Failure to provide<br>8 IN CART:                                 | the Exhibitor or Land Lab for C<br>not have any learning or phy<br>\$16.00<br>\$0.00<br>\$16.00<br>Fair 8ample<br>fcr-0290186118865<br>1011812020 4:61:18 PM<br>softy Number or Federal ID Ni<br>to obtain Social Security Num<br>whom compensation is paid.<br>Its due, and are reported to Fe<br>SN or TIN without your conse<br>a SSN or TIN without your conse<br>a SSN or TIN without your conse<br>a SSN or TIN with result in de | a<br>Thomeson<br>amber - Federal Tax (<br>bers (SSN) or Taxpay<br>SSN or TIN are main<br>deral and State agen<br>rito anyone outside<br>nial of compensation<br>Tair | er Identificatio<br>tained and use<br>cles on forms<br>FSFA except a | in<br>xő by<br>required                                                                                         |

#### 7

### STEP 11 – Finish

- CHOOSE the brown "Finish" button on the Completed Page
- You will land on the "Thank you! Page"
- Feel free to provide feedback and rate your experience

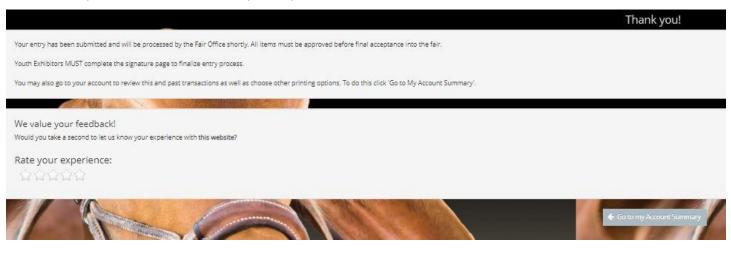

Below is your receipt. Please print and retain this for your records.

Youth Exhibitors MUST complete the Signature Page to finalize entry process.

### STEP 11 – Email receipt

- You will be emailed a receipt
- If you wanted to pay later or have a balance due please see instructions for mailing your check to the Florida State Fair.
- Youth Exhibitors MUST complete the Signature Page to finalize entry process.

|                                                                                                    | Florida State Fair<br>On-line Entries Receipt                                                                                                    |                                                                                  |                                          |
|----------------------------------------------------------------------------------------------------|----------------------------------------------------------------------------------------------------|----------------------------------------------------------------------------------|------------------------------------------|
| ITEM                                                                                                    | DE & CRIPTION                                                                                                    | WEN#                                                                             | AMOUNT                                   |
| Youth Hoistein                                                                                             | Class: 07<br>Class: Description: Spring Yearling Helfer born<br>March 1 - May 30, 2019<br>Birth Date: 3/3/2020<br>Animal Name: FSF Sample Entry #4<br>Registration ID: 1111<br>Club: Hillsborough County 4H<br>4-H or FFA Member: 4-H Exhibitor                                                                                                    | 549406                                                                           | \$0.00                                   |
| Youth Dairy Entry                                                                                          | \$15.00 × 1                                                                                                    |                                                                                  | \$15.00                                  |
| Location of Anima                                                                                          | ad): 3000-300-300000<br>234                                                                                                    |                                                                                  |                                          |
| TOTAL:                                                                                                    | \$15.00                                                                                                    |                                                                                  |                                          |
| PAYMENTS:                                                                                                  | \$0.00                                                                                                    |                                                                                  |                                          |
| BALANCE DUE:                                                                                               | \$15.00                                                                                                    |                                                                                  |                                          |
| EXHIBITOR NAME                                                                                             | - Fair Sample                                                                                                    | 1                                                                                |                                          |
| CONFIRMATION IS                                                                                            | b: fcf-0290166116866                                                                                                    |                                                                                  |                                          |
| TRANSACTION TIM                                                                                            | VE: 10/16/2020 4:51:16 PM                                                                                                    |                                                                                  |                                          |
| requires the Florid<br>Taxpayer identific<br>TIN are maintaines<br>Federal and State<br>without your conse | sure of Social Security Number or Federal ID Numb<br>a State Fair Authority (FSFA) to obtain Social Secu<br>ation Number (TINI) from every person to whom con<br>d and used by FSFA for the processing of payment<br>agencies on forms required by Iaw. FSFA will not o<br>ent to anyone outside FSFA except as mandated b<br>sult in denial of compensation. | itty Numbers (SSI<br>pensation is paid<br>s due, and are rep<br>disclose any SSN | N) or<br>I. SSN or<br>orted to<br>or TIN |
|                                                                                                    | Florida State Fair                                                                                                    | 6                                                                                |                                          |
| 2 TOTAL ITEM 8 IN                                                                                          | CART:                                                                                                    |                                                                                  | \$16.00                                  |
| PAYMENT8:                                                                                                  |                                                                                                    |                                                                                  | -\$0.00                                  |
| BALANCE DUE:                                                                                               |                                                                                                    |                                                                                  | \$16.00                                  |
| CONFIRMATION IS                                                                                            |                                                                                                    |                                                                                  |                                          |
|                                                                                                    | D:                                                                                                    | fs1-028                                                                          | 0186116866                               |

e Rorida State Fair, you must include a copy of this receipt in the envelope

7821

## **STEP 12** – Upload Livestock Entry Documents (Signature Page, Animal Registration Papers, YQCA Certificate, etc)

**Please Note:** Exhibitors registering On-Line **MUST** collect all the Mandatory signatures required on the **Signature Page** (Ag Teacher, YLPA Representative, or County Extension Agent <u>and</u> 4-H Leader, Parent and Exhibitor). The Signature Page is located in Show Rules and on the website. The Signature Page must submitted to the Ag Office by the corresponding entry due date to be eligible for full entry points. Exhibitors are able to upload the document by selecting "Upload Livestock Entry Documents" under the Registration Tab. It can also be emailed, faxed or mailed to finalize entry process. Animal Registration Papers, YQCA Certificate can also be uploaded with this process.

## ON WEBSITE

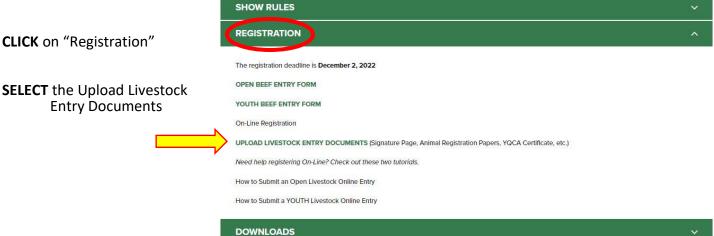

- Fill out all required information
- Upload Livestock Entry Document
- \*\* Please upload High Resolution Documents (or files that are large).Do not minimize the documents.

These documents can also be:

Mailed to – PO Box 11766, Tampa, FL 33680

Emailed to - AG@FloridaStateFair.com

#### Faxed to - 813-740-3520

Please contact the Ag Office if you have any problems or need assistance

| Exhibitor's Name                   |           |   |
|------------------------------------|-----------|---|
|                                    |           |   |
| First Name                         | Last Name | 4 |
| Department                         |           |   |
| O Beef                             |           |   |
| O Dairy                            |           |   |
| O Sheep                            |           |   |
| 🔿 Dairy Goat                       |           |   |
| O Boer Goat                        |           |   |
| O Poultry                          |           |   |
| O Rabbit                           |           |   |
| Youth Signature Page               |           |   |
| Choose File Remove File No File Ch | osen      |   |
| Animal Registration Papers         |           |   |
| Choose File Remove File No File Ch | osen      |   |
| YQCA Certificate                   |           |   |
| Choose File Remove File No File Ch | osen      |   |
| Additional Document                |           |   |
| Choose File Remove File No File Ch | osen      |   |

LIVESTOCK ENTRY DOCUMENTS

Exhibitors are able to upload Livestock Entry Documents (Signature Pages, Animal Registration Papers, YQCA Certificates, etc) for the 2023 Florida State Fair.

\*\* Please upload High Resolution Documents (or files that are large). Do not